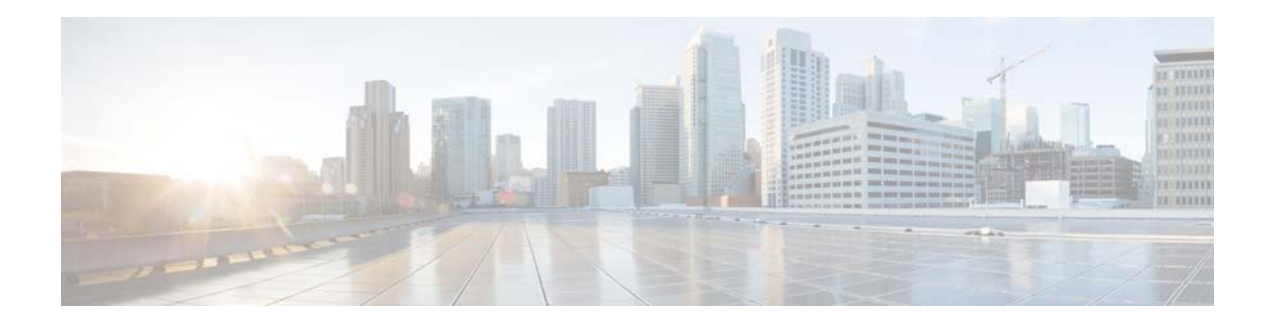

## **Preface**

## **Overview**

This document, *Cisco Video Surveillance 6000 Series IP Camera Configuration Guide*, provides information about installing and deploying the Cisco Video Surveillance 6000 Series IP Cameras.

See the [Release Notes for Cisco Video Surveillance IP Cameras](http://www.cisco.com/c/en/us/support/physical-security/video-surveillance-3000-series-ip-cameras/products-release-notes-list.html) for the supported camera models and other important information in this release.

## **Organization**

 $\overline{\phantom{a}}$ 

This manual is organized as follows:

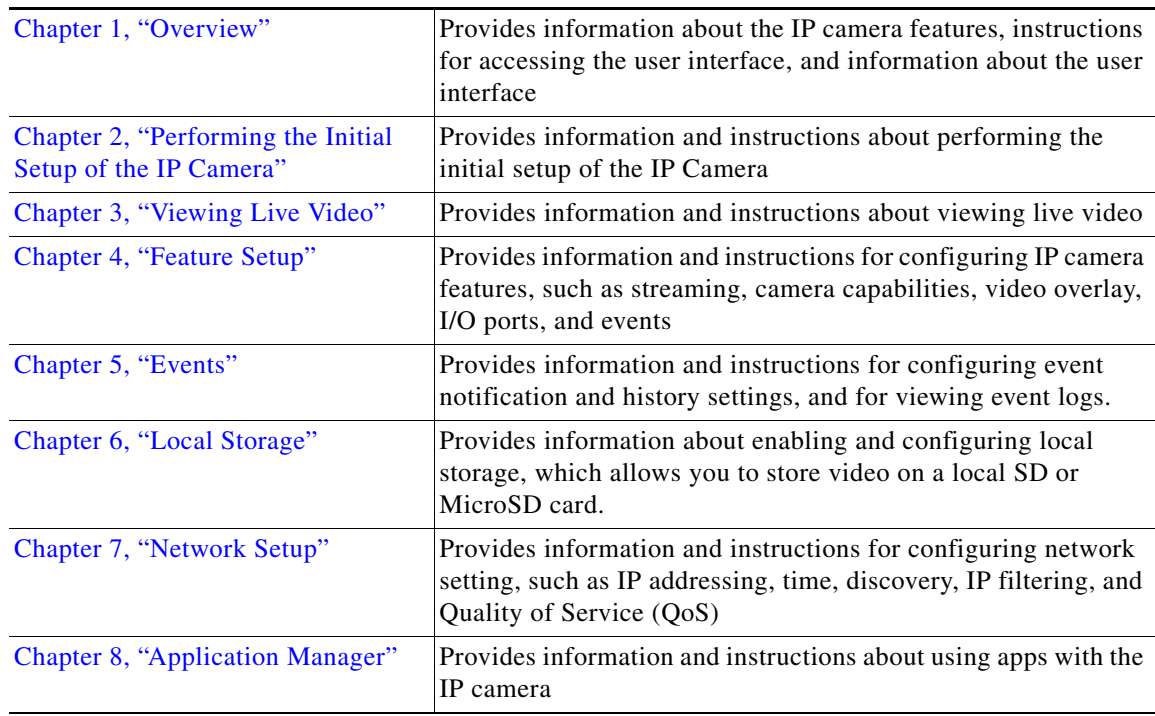

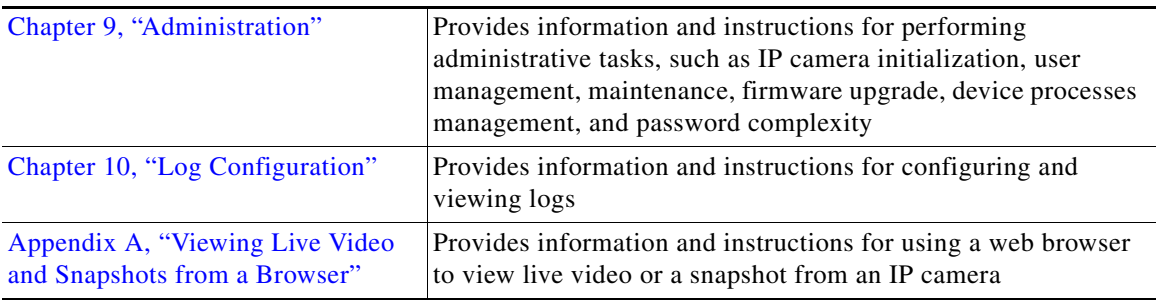

## **Obtaining Documentation and Submitting a Service Request**

For information on obtaining documentation, using the Cisco Bug Search Tool (BST), submitting a service request, and gathering additional information, see *What's New in Cisco Product Documentation* at:<http://www.cisco.com/c/en/us/td/docs/general/whatsnew/whatsnew.html>.

Subscribe to *What's New in Cisco Product Documentation*, which lists all new and revised Cisco technical documentation as an RSS feed and delivers content directly to your desktop using a reader application. The RSS feeds are a free service.

ן